# 基于有限元方法的回转窑燃烧器 温度场仿真

赵 莹<sup>1</sup>, 常锦才<sup>1</sup>, 梁精龙<sup>2</sup>

(1. 华北理工大学 理学院, 河北唐山 063210;

2. 华北理工大学 冶金与能源学院, 河北唐山 063210)

摘 要: 为了实现回转窑在运行过程中其内部的温度分布情况的可视化, 采用数 值模拟的方法进行研究. 基于有限元方法对回转窑燃烧器进行数值模拟, 通过有限 元Galerkin法Lagrange形函数推导出流体传热方程的弱形式, 比较网格划分质量, 应 用COMSOL有限元软件实现套管式燃烧器燃烧仿真, 结果显示燃烧器轴向10m内为回 转窑高温区, 温度保持在1400K-1800K, 其他区域温度在1100K左右, 仿真结果符合实 际情况. 多项式拟合煤气, 空气进气与温度分布的关系, 结果显示进气速度与窑内平均 温度呈线性关系, 与火焰区最高温度波动相关, 回转窑燃烧器的温度场仿真为钢厂提 高焙烧效率提供了科学依据, 并为其他学者应用COMSOL软件进行仿真研究提供了可 借鉴的模板.

关键词: 燃烧器; 温度场; 有限元方法; Ritz-Galerkin法; COMSOL

中图分类号: O242.1

文献标识码: A 文章编号: 1000-4424(2024)01-0051-13

§1 引 言

回转窑是冶炼钒渣主要工业设备, 回转窑焙烧的作用在于在高温条件下使提钒原料中各种 价态的钒发生氧化反应生成需要的五氧化二钒. 在回转窑焙烧工艺中, 焙烧温度, 窑内气氛都是 钒渣发生物理化学反应的重要影响因素. 由于回转窑是一个封闭的且温度高的设备, 其内的物料 和气体都随着筒体的旋转不间断地运动, 回转窑的很多参数因素都会影响其内气体的流速和温 度的大小<sup>[1]</sup>, 而回转窑内气相和固相的参数又很难通过检测的方式获得, 因此, 通过建立数值模 拟模型和仿真软件模拟计算回转窑内部的温度场是一种高效可行的研究方法, 可以为改良焙烧 参数提供参考. 工业生产中涉及到的物理现象通常应用偏微分方程表示, 通常可以应用有限元 法, 有限差分法和有限体积法等方法求解, 其中有限元法对于复杂的几何结构适用性更强, 更适

收稿日期: 2022-11-20 修回日期: 2023-06-20

基金项目: 河钢集团揭榜挂帅项目(JTHT-2023-0934); 唐山市科学与工程计算创新团队(18130209B); 唐山市科技 创新团队培养计划(21130207D)

用于多物理场耦合问题的分析, 更便于计算机的高性能计算. 目前国内外已有部分学者对回转窑 内部燃烧的情况进行研究, 针对回转窑内部环境的数值模拟, 付俊峰[2]研究了回转窑钒渣焙烧的 传热过程, 应用Gambit和Fluent软件完成了温度场计算, 贾国海<sup>[3]</sup>研究了生物颗粒在回转窑燃烧 器中气相压力, 流速以及动能分布仿真, 刘众擎[4]应用Ansys软件研究了天然气助燃煤粉燃烧器 的流场, 颗粒场, 温度场和浓度场的模拟, 彭庆国<sup>[5]</sup>等人基于Ansys-Fluent软件实现了氢气, 甲烷 和空气预混合的燃烧传热, 研究了不同混合比对燃烧的影响. 回转窑内燃烧器装置是窑内作业的 主要热源, 本文将着重研究基于有限元法方法计算回转窑燃烧器以焦炉煤气作为燃料时窑内温 度场和速度场的分布情况, 应用COMSOL仿真软件做出窑内温度仿真图, 分析进气速度对温度 分布影响.

# §2 燃烧过程控制方程

回转窑整体由筒体, 传动装置, 密封装置以及燃烧器装置组成, 回转窑工作过程中, 燃烧器 燃烧产生的热量为物料的焙烧提供反应条件, 回转窑的燃烧器装置具有扩散式, 大气式, 完全预 混合式等多种类型, 本文将选取扩散式燃烧器作为研究对象, 回转窑的结构如图1所示.

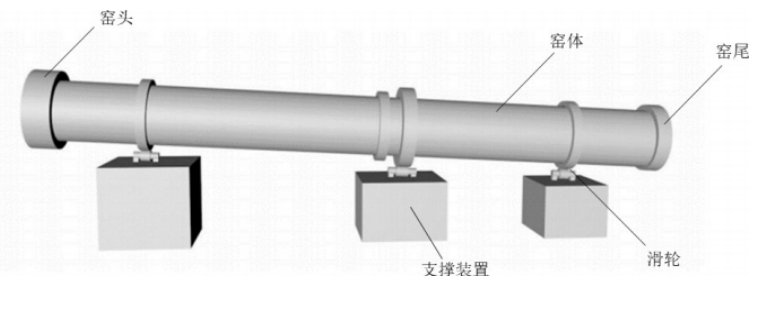

图 1 回转窑结构

回转窑燃烧器燃烧过程中涉及到了物理和化学反应, 首先, 焦炉煤气与空气分别在各自进 气口以不同的速度进入燃烧器, 然后焦炉煤气与空气在燃烧器反应室充分混合, 发生化学反应燃 烧, 燃烧产物与热量沿着燃烧器出口流出扩散, 在整个回转窑内进行热传导. 整个过程中, 焦炉 煤气遇到空气中氧气后发生了化学反应产生热量, 将两者化学反应释放的热量作为热源. 回转 窑燃烧器内焦炉煤气的燃烧为动力燃烧, 燃烧速度取决于化学动力学因素, 在此过程中, 焦炉煤 气遇氧气燃烧发生的化学反应为

$$
CO + \frac{1}{2}O_2 \rightarrow CO_2,\tag{1}
$$

$$
H_2 + \frac{1}{2}O_2 \rightarrow H_2O,\tag{2}
$$

$$
CH_4 + 2O_2 \rightarrow CO_2 + 2H_2O.
$$
 (3)

整个燃烧过程涉及到了空气与焦炉煤气气体流动, 燃烧化学反应, 流体传热现象.

## 2.1 煤气流动分析

基于焦炉煤气和空气的入口内径和入口速度, 气体的流动为湍流. 计算流体力学中流体的 流动遵循了质量守恒定律, 牛顿第二定律和能量守恒定律[6] , 气体湍流的控制方程为连续方程, 动量方程

$$
\frac{\partial \rho}{\partial t} + \nabla \cdot (\rho V) = 0,\tag{4}
$$

$$
\frac{\partial(\rho u)}{\partial t} + \nabla \cdot (\rho u V) = -\nabla p + \nabla \cdot \tau + \rho \nabla f.
$$
\n(5)

气体湍流模型采用基于RANS方程的k-ω模型, k-ω模型对自由剪切湍流, 附着边界层湍流 和适度分离湍流都有较高地计算精度, 其中k表示湍流动能的大小, ω表示含能运动频率的平方,  $k$ - $\omega$ 模型<sup>[7]</sup>的具体形式为

$$
\rho(\mathbf{u} \cdot \nabla)\mathbf{u} = \nabla \cdot [-\rho \mathbf{I} + K] + F,\tag{6}
$$

$$
\nabla \cdot (\rho \mathbf{u}) = 0,\tag{7}
$$

$$
\nabla \cdot (\rho \mathbf{u}) = 0K = (\mu + \mu_{\tau}) \left( \nabla \mathbf{u} + (\nabla \mathbf{u})^T \right) - \frac{2}{3} (\mu + \mu_{\tau}) (\nabla \cdot \mathbf{u}) \mathbf{I} - \frac{2}{3} \rho k \mathbf{I},
$$
 (8)

$$
\rho(\mathbf{u} \cdot \nabla)k = \nabla \cdot [(\mu + \mu_r \sigma_i^*) \nabla k] + P_i - \rho_o^* \rho \omega k,\tag{9}
$$

$$
\rho(\mathbf{u} \cdot \nabla)\omega = \nabla \cdot [(\mu + \mu_T \sigma_\omega) \nabla \omega] + \alpha \frac{\omega}{k} P_k - \rho \beta_o \omega^2, \omega = om,
$$
\n(10)

其中 $\rho$ 为流体密度,  $F$ 为重力等产生的体积力,  $\mu$ 为流体动力粘度,  $\mu_T$ 为切向动力粘度,  $u$ 为速度 场, P为压力场, om为比损耗速率. 燃烧器燃烧壁面边界条件为无滑移的壁函数<sup>[8]</sup>

$$
\mathbf{u} \cdot \mathbf{n} = 0,\tag{11}
$$

$$
Kn = -\rho \frac{u_{\tau}}{u^+} u_{tang},\tag{12}
$$

$$
u_{\text{tang}} = u - (u \cdot n)n,\tag{13}
$$

$$
\nabla \mathbf{k} \cdot \mathbf{n} = 0, \quad \varepsilon = \rho \frac{C_{\mu} k^2}{\kappa_v \delta_w^+ \mu},\tag{14}
$$

其中n表示切向方向,  $\kappa_v$ 为模型参数,  $u^+$ 为摩擦速度,  $u_{\rm tang}$ 为速度场. 气体湍流模型参数为

2.2 
$$
\#{} \pi
$$
  $\underset{\sim}{\mathbf{K}} = \frac{13}{25}, \sigma_k^* = \frac{1}{2}, \sigma_o = \frac{1}{2}, \beta_0 = \frac{9}{125}, \rho_0^* = \frac{9}{100}, \kappa_v = 0.41, B = 5.2.$  (15)

燃烧器中煤气的燃烧是扩散燃烧, 取决于煤气与空气的混合速率, 因此应用涡动能耗散模 型, 基于菲克定律, 以氮气的质量作为约束建立物质扩散模型

$$
\nabla \cdot \mathbf{j}_i + \rho (u \cdot \nabla) \omega_i = R_i, \tag{16}
$$

$$
\mathbf{y} \cdot \mathbf{y}_i = -\left(\rho D_i^f \nabla \omega_i + \rho \omega_i D_i^f \frac{\nabla M_n}{M_n} - \mathbf{j}_{c,i} + D_i^T \frac{\nabla T}{T}\right),\tag{17}
$$

$$
M_n = \left(\sum_i \frac{\omega_i}{M_i}\right)^{-1}, \quad j_{c,i} = \rho \omega_i \frac{\nabla M_i}{M_n} D_i^f \nabla x_k.
$$
 (18)

其中 $D_i^f$ 表示热扩散系数, ρ为混合物密度, Τ为模型输入温度, Μ<sub>i</sub>为物质的相对摩尔质量, ω<sub>i</sub>表示 混合物中各物质质量分数. 涡耗散模型计算燃烧情况, 突出湍流混合对燃烧速率的控制, 忽略复 杂细节未知的化学反应机理, 在计算过程中, 当k/ε > 0时, 即认为燃烧开始. 在本模型中将模型 参数 $\alpha_{ED}$ ,  $\beta_{ED}$ 分别为4和0.5, h .<br>i

$$
\beta_{ED} R_i^c = v_i M_i \left[ \min \left( r_{MV,i}^{for}, r_{ED,i}^{for} \right) - \min \left( r_{MV,i}^{rev}, r_{ED,i}^{rev} \right) \right]. \tag{19}
$$
\n
$$
\text{What } \forall A \in \mathbb{R} \land \text{with } \exists B \in \mathbb{R} \land \text{with } \exists B \in \
$$

其中 $r_{MV,i}^{for}$ 表示平均值闭合反应速率,  $r_{ED,i}^{for}$ 表示涡耗散模型速率.

## 2. 3 流体传热分析

流体的传热基于傅里叶热传导定律和流体力学能量方程, 得到流体传热模型

$$
\rho C_p \mathbf{u} \cdot \nabla \mathbb{T} + \nabla \cdot \mathbf{q} = Q + Q_p + Q_{vd}, \qquad (20)
$$

$$
q = -k\nabla T.
$$
 (21)

其中T表示因变量温度,  $C_p$ 表示气体的恒压热容, 并将热传导的热源定义为燃烧发生化学反应的 释放热量.

# §3 多物理场耦合

在回转窑燃烧器燃烧过程中, 存在着流体流动速度场与传热温度场的耦合和流体流动速度 场与反应物质传递浓度场的耦合, 由于化学反应前后燃烧器内气体温度反生变化, 此过程属于非 等温流动, 在此过程中, 气体的密度, 黏度等属性也在发生着变化, 温度场会受到流场变化影响, 也就是说湍流对于传热产生影响, 因此焦炉煤气在燃烧器燃烧过程中需要对流体流动与传热之 间双向耦合, 而且气体湍流流动过程中不仅对传热有影响, 同时也与传质相互作用. 在燃料燃烧 过程中, 气体与燃料的接触面存在相界面, 反应产生的气体为多组分气体, 这些气体在燃料界面 附近产生浓度梯度, 形成各组分气体的扩散流, 这种在物理化学变化与气体组分扩散综合作用 下, 相界面法线方向产生的总质量流被称为Stefan流, 也就是浓度场和速度场之间的相互作用. 三种物理场之间相互

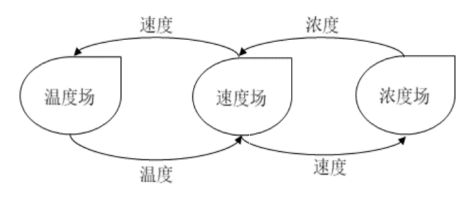

图 2 各物理场耦合关系

§4 有限元方法

有限元方法[9]的基本思想是将结构离散化, 即对连续体进行离散化, 利用简化几何单元来近 似逼近连续体, 然后根据变形协调条件综合求解. 有限元Galerkin法是最常用的偏微分方程近似 求解方法.

#### 4.1 网格划分的方法

网格划分包含了网格生成, 网格控制和网格数据. 生成的网格通常分为结构化网格和非结 构化网格两类, 结构化网格是节点间具有相同或相似的拓扑结构, 一般来讲结构化网格质量好精 度高, 但难处理复杂的几何结构, 非结构化网格没有统一的拓扑结构, 节点和单元任意分布, 非 结构化网格具有灵活性, 但计算时需要占用较大的内存.

网格生成方法中主要有映射法, 扫掠法和自由剖分方法, 其中映射网格划分是指在相对规 则的几何中得到规则的结构化网格. 扫掠网格是指先在源面上网格划分, 然后从几何的N个源面 扫掠到M个目标面, 源面上既可以是结构化网格又可以是非结构化网格, 但在扫掠方向上只能是 结构化网格. 自由剖分网格法可以生成任意的三角形, 四边形或者四面体网格, 并且它对被剖分 几何没有任何要求.

#### 4.2 有限元Galerkin法

有限元Galerkin法[10]是通过取有限个多项式函数, 将其叠加表示因变量, 并要求微分方程 的加权积分满足原微分方程, 即实现了微分方程到线性方程组的转换. 其中多项式函数即为形函 数, 形函数的构造方法有多种, 目前最常用的为Lagrange插值多项式形函数[11], 形函数的插值表

示为

$$
T(x,y) = \sum_{i} T_i \phi_i(x,y),
$$
\n(22)

其中 $T_i$ 为插值函数,  $\phi_i$ 为形函数, 流体传热模型为

$$
\rho C_p \mathbf{u} \cdot \nabla \mathbb{T} + \nabla \cdot (-k \nabla \mathbb{T}) = Q,\tag{23}
$$

对方程两边乘以试函数, 试函数与形函数保持一致取Lagrange形函数, 然后同时在区间Ω积分即 得到

$$
\int_{\Omega} \rho C_p \mathbf{u} \cdot \nabla \mathbb{T} \phi_i \mathrm{d}V + \int_{\Omega} \nabla \cdot (-k \nabla \mathbb{T}) \phi_i \mathrm{d}V = \int_{\Omega} Q \phi_i \mathrm{d}V,
$$
\n
$$
\overline{P} \cdot \overline{P} \cdot \
$$

$$
\int_{\Omega} \rho C_p \mathbf{u} \cdot \nabla \mathbb{T} \phi \mathrm{d} V + \int_{\Omega} k \nabla \mathbb{T} \cdot \nabla \phi \mathrm{d} V + \int_{\partial \Omega} (-k \nabla \mathbb{T}) \cdot \mathbf{n} \phi \mathrm{d} S = \int_{\Omega} Q \phi \mathrm{d} V, \tag{25}
$$
\n
$$
\text{RXLagrangeff4} \text{iff B} \text{W}
$$

$$
\sum_{i} T_{i} \int_{\Omega} \rho C_{p} \mathbf{u} \nabla \phi_{i} \cdot \phi_{j} \, \mathrm{d}V + \sum_{i} T_{i} \int_{\Omega} k \nabla \phi_{i} \cdot \nabla \phi_{j} \, \mathrm{d}V
$$

$$
+ \sum_{i} \int_{\partial \Omega} \left( -k T_{i} \nabla \phi_{i} \right) \cdot \mathbf{n} \phi_{j} \, \mathrm{d}S = \int_{\Omega} Q \left( \sum_{i} T_{i} \phi_{i} \right) \phi_{j} \, \mathrm{d}V, \tag{27}
$$

因为公式中 $\phi_i$ 为Lagrange形函数, 是一个已知的线性Lagrange插值函数,  $T_i$ 为常数, 因此通过形 函数变换后将偏微分方程转化成了代数方程. 同时基于试函数φj中j从1到n, 这样就得到了一 组n个方程, 方程个数与未知数个数相同, 也就将原来复杂的求解问题转化成了简单的求解问题. 对线性方程组采用高斯消元法<sup>[12]</sup>, 高斯消元法的基本思想是通过消元计算将方程组转化成上三 角方程组, 保证同解的情况下将方程组矩阵简化求解线性方程组.

# §5 基于COMSOL的回转窑烧嘴燃烧仿真

COMSOL Multiphysics有限元耦合计算仿真软件源于1998年的FEMLAB( Multiphysics in MATLAB, Version 1.0i)与MATLAB, 是一款模拟仿真不同工程领域的设备工艺流程软件, 能够 模拟单个物理场, 以及耦合多个物理场. COMSOL Multiphysics软件基于有限元方法[13] , 其建 模工作流程包括几何构建, 基于物理场方程建模, 网格划分, 研究和优化, 求解器和可视化与后 处理, 整个研究流程非常完备并且在后处理步骤中能够给出美观真实的仿真结果图像.

#### 5.1 构建几何模型

首先确定回转窑和燃烧器几何模型参数, 回转窑长度为100m, 窑半径为4.5m, 燃烧器选用 鼓风式套管式燃烧器, 这类燃烧器属于扩散燃烧类型, 结构紧凑, 热负荷调节范围大, 多应用于 高温工业炉中, 设置其伸入回转窑内部的长度为6.87m, 简化回转窑中复杂的其他结构, 绘制回 转窑和燃烧器的几何结构如图3所示.

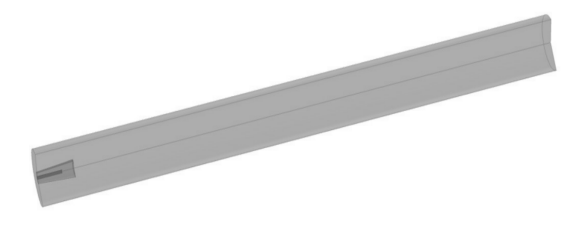

图 3 回转窑几何结构模型

#### 5.2 网格划分

基于二维旋转方式构造的几何模型, 在二维平面对窑侧切面进行格划分, 划分单元为三角 形网格, 在划分网格时要综合考虑计算精度和计算耗两个因素影响, 找到平衡点, 由于要适应不 同物理场对于网格划分的要求, 在研究物体的不同部位需要采用不同大小的网格, 因此在计算数 据变化梯度加大的部位网格需要加密, 在计算数据变化梯度较小部位网格可以适当粗化, 本文首 先选用物理场贡献率划分回转窑, 然后又选用了自由三角形网格划分回转窑, 网格划分结果如 图4所示.

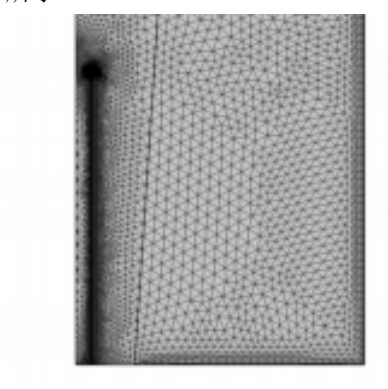

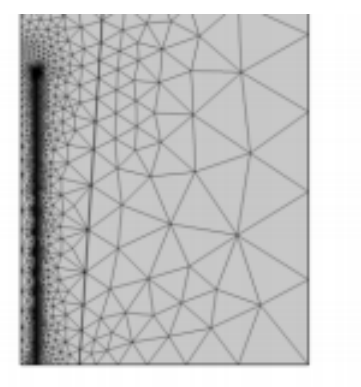

(a) 基于物理场网格划分 (b) 基于自由三角形网格划分

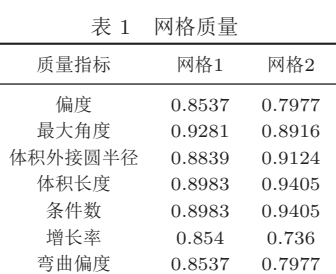

图 4 不同方式网格划分

可以看出, 基于物理场用三角形对回转窑体进行划分, 四边形对回转窑边界层划分, 自由三 角形网格划分根据几何结构的大小三角形网格的大小和密度发生变化. 统计两种划分方法的网 格质量如表1所示.

网格各质量指标值越接近1表示网格质量越好, 两种不同网格划分方式均能够划分出质量较 好的网格, 考虑到该模型关键的位置在燃烧器部分, 为了保证后续计算的收敛性和计算速度, 选 用了网格顶点数量较少为2696个, 三角形网格数量为5288个的自由三角形网格.

## 5.3 物质参数和边界条件设置

回转窑燃烧器在工作运行情况下可以假设认为燃烧处于稳定状态, 各个边界条件不变, 因 此仿真过程中模型分析为稳态类型. 搜集相关资料, 考虑到物质反应会受到温度, 压力以及物质 浓度因素的影响, 因此认为气体为弱可压缩流, 确定了煤气的化合物质量分数, 动力粘度, 导热 系数, 热容标准生成焓等数据, 分别设定了煤气和空气的入口质量流率, 并设定了出口处的压力 大小, 具体数值如表2所示.

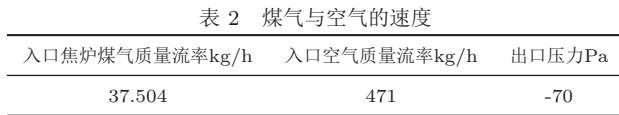

焦炉煤气与空气的反应速率较快, 因此不考虑其可逆反应. 反应热通过产物和反应物的生 成热定义为

$$
\Delta H_r = \sum_{j^{\text{deg}}} \Delta H_f - \sum_{\overline{\text{deg}}} \Delta H_f. \tag{29}
$$

三个反应均为放热反应, 将其释放的热量作为热源, 设置在流体传热模型中, 热源定义为  $q = r_{ED,1} \Delta H_{r1} + r_{ED,2} \Delta H_{r2} + r_{ED,3} \Delta H_{r3}.$  (30)

对于温度场和速度场的耦合, 温度场与浓度场的耦合均选用软件中的Kays-Crawford模 型[14]完成耦合.

## 5.4 仿真结果

对于多物理场耦合问题的求解, 软件中可以通过全耦合方法和分离方法进行求解, 考虑到 回转窑燃烧器传热过程中涉及到的物理场较多, 因此选用分离方法进行求解. 对动量, 动能, 质 量守恒和能量守恒物理场中分别进行求解, 选用直接线性PARDISO求解器求解, 选用恒定牛顿 非线性方法计算, 最终得到回转窑局部速度分布图如图5所示.

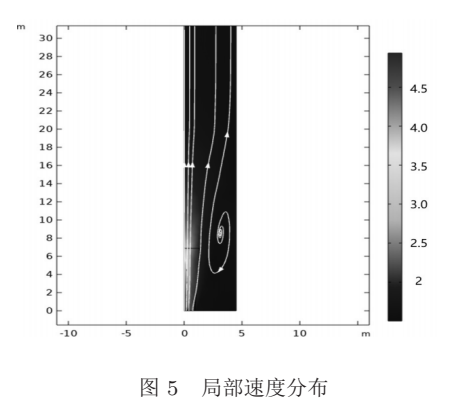

由上图可以看出回转窑中气体在不同位置的流动速度以及速度方向流线, 可以看出燃烧器 入口处流速保持在4 4.5m/s, 符合实际情况. CH4的燃烧器端局部分布情况如图6所示.

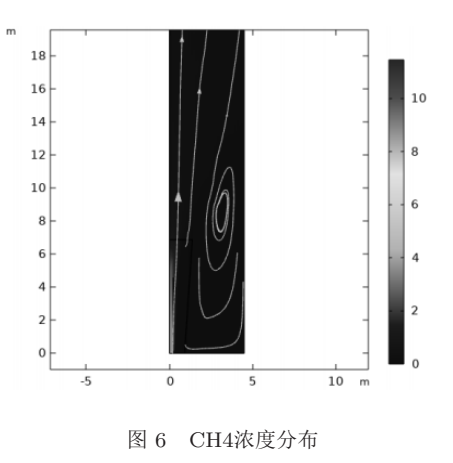

仿真结果显示, 焦炉煤气主要成分CH4流入燃烧器与空气接触后, 浓度快速减小, 表明与空 气中的氧气反应充分, 图中流线疏密表示CH4浓度均匀分布情况. 同时回转窑局部温度等温线 分布如图7所示.

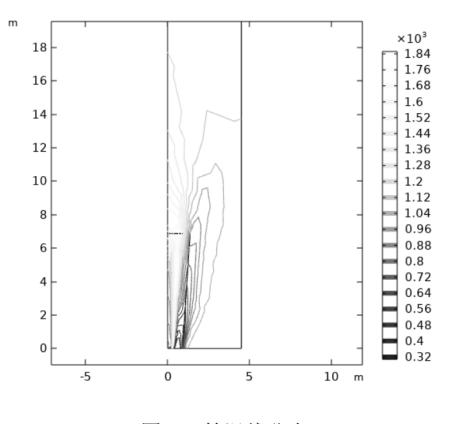

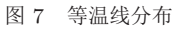

仿真结果显示, 燃烧器高温区主要分布在中心轴附近, 沿轴温度逐步下降, 等温线分布呈现 火焰式, 回转窑的三维整体温度分布情况如图8所示.

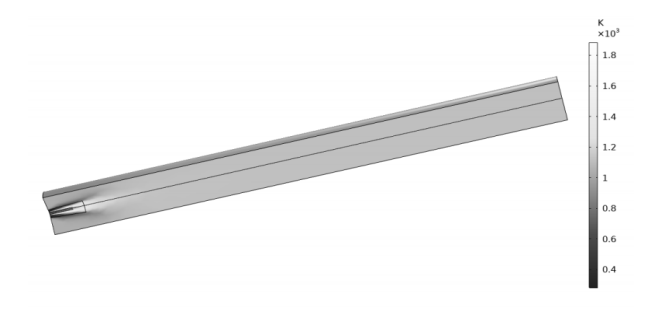

结果显示, 回转窑高温区分布在燃烧器附近10m的区域内, 温度保持在1800- 1400K, 10m外 的区域温度保持在1100K左右, 该计算结果基本符合回转窑作业情况下焙烧区温度保持 在850<sup>0</sup>C的实际情况<sup>[15]</sup>, 因此认为仿真是准确有效的.

# §6 温度分布影响因素分析

回转窑运行过程中窑内金属焙烧的效果受整体温度氛围以及最高温度影响, 燃烧器的类型 以及其燃气和空气的进气速度都会影响这两个条件, 本文对燃气进气速度和空气进气速度对火 焰最高温度和非火焰区平均温度的影响趋势进行分析, 分别仿真出空气进气速度为2m/s时, 燃 气进气速度为4.5m/s, 4.75m/s, 5m/s, 5.25m/s, 5.5m/s和5.75m/s的温度分布, 仿真结果如图9所 示.

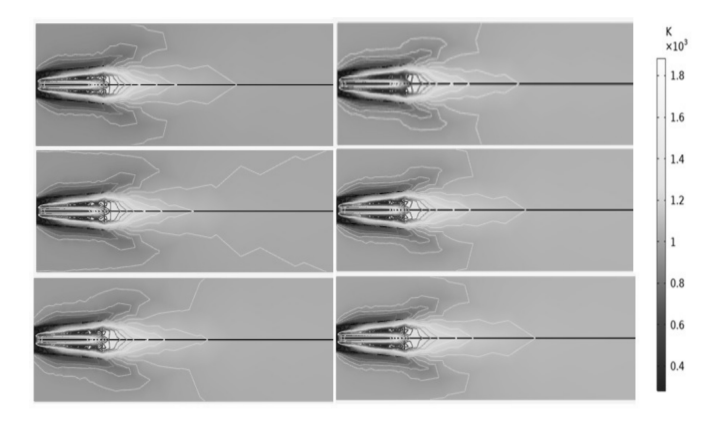

图 9 不同燃气速度下温度分布

从仿真结果看出, 随燃气进气速度的加快, 窑内平均温度上升, 并且温度上升幅度较大, 火 焰处温度等值线发生变化, 火焰的长度拉长. 又在燃气进气速度为5.75m/s的条件下, 仿真空气 进气速度为1.75m/s, 2m/s, 2.25m/s, 2.5m/s, 2.75m/s和3m/s的温度分布, 仿真结果如图10所示.

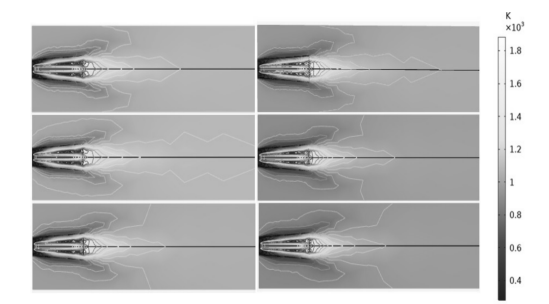

图 10 不同空气速度下温度分布

同一燃气进气速度下, 由于空气速度不同, 窑内整体温度下降, 火焰的长度和宽度变大. 对 于不同的焙烧物质, 需要的焙烧分为也不同, 为了回转窑能够更广泛的应用, 对燃气空气的进气 速度进行分析, 研究整体变化趋势, 根据数据特点选用多项式拟合方法进行研究, 拟合多项式的 形式为

$$
y = a_0 x^n + a_1 x^{n-1} + \ldots + a_{n-1} x + a_n. \tag{31}
$$

$$
\mathcal{H}m\,\hat{\wedge}\,\mathcal{H}\,\mathbb{A}\,\mathbb{A}\,\{(x_1,y_1),(x_2,y_2)\ldots(x_m,y_m)\}\,\hat{\mathcal{H}}\,\mathbb{H}\,\mathbb{A}\,\Delta\,\mathbb{A}\,\mathbb{B}\,\mathbb{B}
$$
\n
$$
\hat{y}_i = a_0 x_i^n + a_1 x_i^{n-1} + \ldots + a_{n-1} x_i + a_n. \tag{32}
$$

利用最小二乘法计算和方差, 使其最小得到函数的拟合系数. 将实验中得出的数据拟合情 况如表3所示.

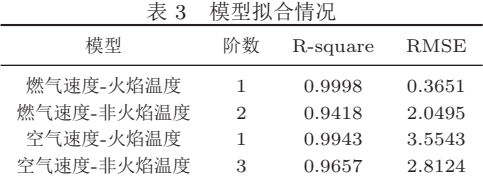

空气进气速度对火焰最高温度和非火焰区平均温度的影响趋势如图12所示.

随着燃气流速的增加窑内整体温度呈现上升, 随空气流速的增加窑内整体温度下降, 由于 气体速度的增加或减小影响燃气和空气质量比的变化, 质量比越大温度越高, 在不同程度上影响 了整体焙烧氛围. 进气速度对火焰处最高温度的影响受气体湍流呈现波动趋势, 对于不同工艺要 求可根据结果为优化焙烧环境提供进一步技术改良提供指导.

燃气进气速度对火焰最高温度和非火焰区平均温度的影响趋势如图11所示.

# §7 结论

分析回转窑焦炉煤气燃烧器燃烧过程中涉及到的化学反应, 气体湍流和流体传热过程, 构建 对应的控制方程组, 基于有限元Galerkin法推导了流体传热控制方程的弱形式, 并简单介绍了非 线性方程组Newton迭代法, 有限元方法数值模拟回转窑燃烧器温度场, 应用有限元COMSOL软 件实现了回转窑燃烧器的温度场, 速度场, 浓度场的仿真, 后处理仿真结果,分析发现燃气和空 气的进气速度影响窑内平均温度线性变化,而窑内火焰处最高温度呈现波动变化.

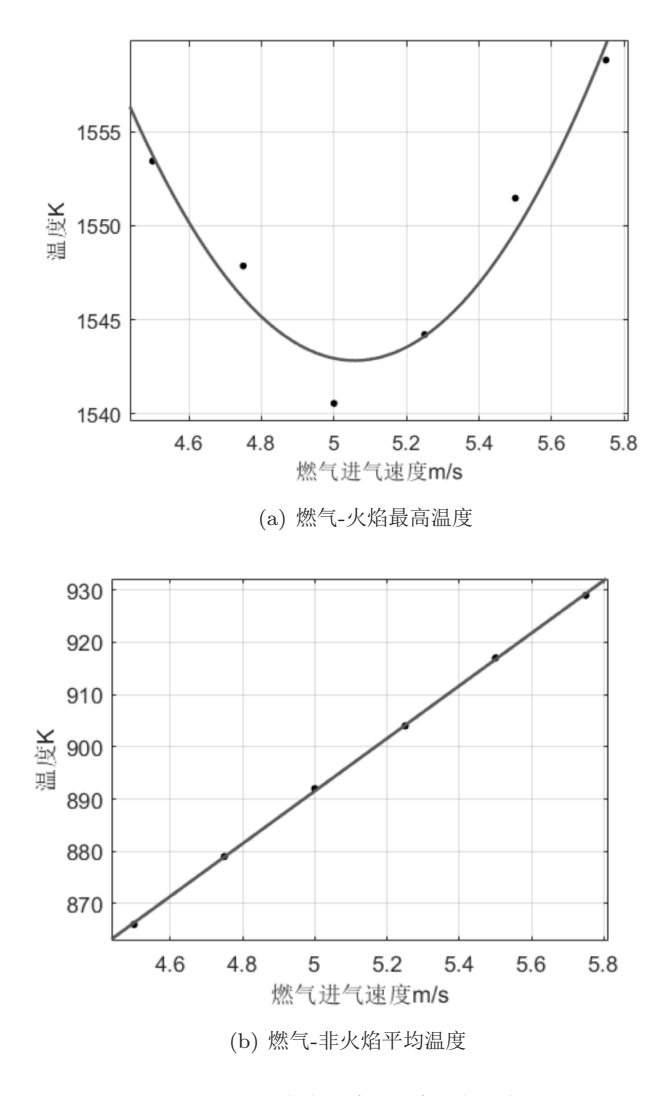

图 11 燃气速度对温度分布影响

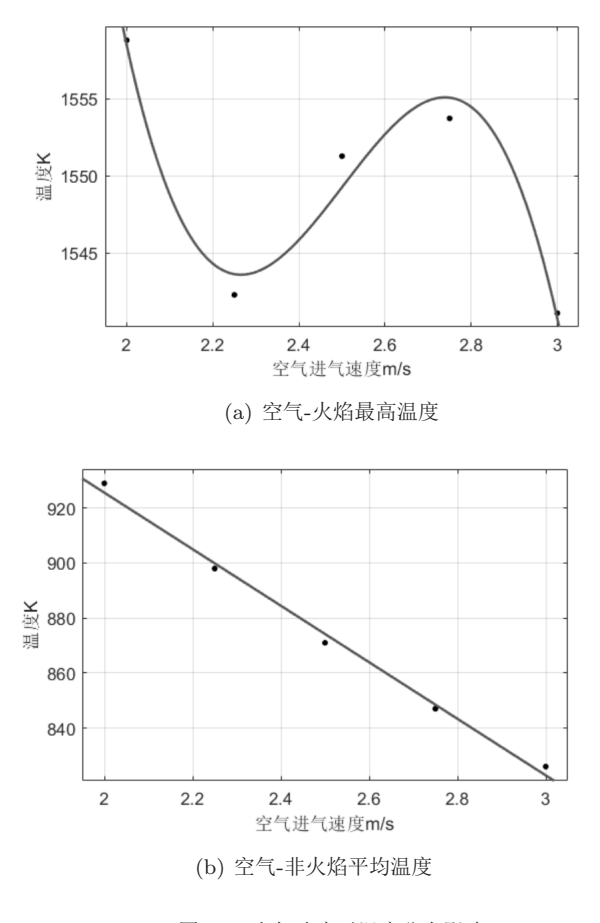

图 12 空气速度对温度分布影响

## 参考文献:

- [1] 马光柏. 氧化铝回转窑热工仿真的研究及应用[D]. 长沙: 中南大学, 2006.
- [2] 付俊峰. 回转窑内钒渣焙烧传热过程的模拟计算[D]. 重庆: 重庆大学, 2015.
- [3] 贾国海, 李立君, 高自成, 等. 新型生物质颗粒回转燃烧器流动特性仿真分析[J] . 江苏大学学 报(自然科学版) , 2018, 39(6): 653-658.
- [4] 刘众擎. 天然气助燃的煤粉燃烧器设计及数值仿真[D]. 厦门: 集美大学, 2015.
- [5] Peng Qingguo, Ye Jiahao, Tu Yaojie, et al. Experimental and numerical investigation on premixed H2/C3H8/air combustion and thermal performance in a burner with partially filled porous media[J]. Fuel, 2022, 328: 125227.
- [6] 陈攻. 高效分级旋风燃烧器与热风炉系统模拟仿真与优化研究[D]. 武汉: 武汉理工大学, 2019.
- [7] 曹鹏程, 廖绍凯, 张研, 等. 基于S-A湍流模型的Runge-Kutta有限元算法[J]. 计算力学学报, 2022, 39(2): 185-191.
- [8] 徐胜利, 岳朋涛, 韩肇元. 具有H2引燃的CH4、煤油超声速混合的三维数值研究[J]. 应用数学和 力学, 2001(4): 411-419.
- [9] 闫庆丰, 郝晓剑. 有限元瞬态传热分析热电偶时间常数[J]. 中国科技论文, 2020, 15(1): 31-37.
- [10] 覃俊宁, 钟宏志. 一种基于伽辽金时间有限元法的逐步积分列式[A], 北京力学会第二十七届学 术年会论文集[C]. 北京, 2021, 863-865.
- [11] 崔孟雷, 李春光, 庄心善. 全局坐标系下有限元形函数的直接构造方法[J]. 数值计算与计算机应 用, 2018, 39(1) : 28-36.
- [12] 胥永伟, 程长征. 并行有限元计算切口应力强度因子[J]. 合肥工业大学学报(自然科学版) , 2018, 41(10): 1381-1385.
- [13] 张辉. 求解非线性方程(组)的改进迭代法[D]. 南充: 西华师范大学, 2018.
- [14] Kays W M, Crawford M E, Weigand B. Convective Heat and Mass Transfer[M]. New York: McGraw-Hill, 1980.
- [15] 严侠. 页岩气藏流固耦合数值模拟理论研究及应用[D]. 东营: 中国石油大学(华东), 2019.

## Simulation of temperature field of rotary kiln burner based on finite element method

ZHAO Ying<sup>1</sup>, CHANG Jin-cai<sup>1</sup>, LIANG Jing-long<sup>2</sup>

(1. School of Science, North China University of Science and Technology, Tangshan 063210, China;

2. School of Metallurgy and Energy, North China University of Science and Technology, Tangshan

#### 063210, China)

Abstract: In order to realize the visualization of the temperature distribution inside the rotary kiln during operation, the numerical simulation method is used to study. Numerical simulation of rotary kiln burners was carried out based on the finite element method. The weak form of fluid heat transfer equation was derived by the Lagrange function of the finite element method Galerkin method. The mesh division quality was compared, and the combustion simulation of the casing burner was realized by using the COMSOL finite element software. The temperature is kept at 1400-1800K, and the temperature in other areas is about 1100K. The simulation results are consistent with the actual situation. The polynomial fitting of the relationship between gas, air intake and temperature distribution shows that the intake velocity is linearly related to the average temperature in the kiln, and is related to the fluctuation of the maximum temperature in the flame zone. The temperature field simulation of rotary kiln burners provides a scientific basis for improving the roasting efficiency of steel mills, and provides a template for other scholars to use COMSOL software for simulation research.

Keywords: burner; temperature field; finite element method; Ritz-Galerkin method; COMSOL MR Subject Classification: 74A15